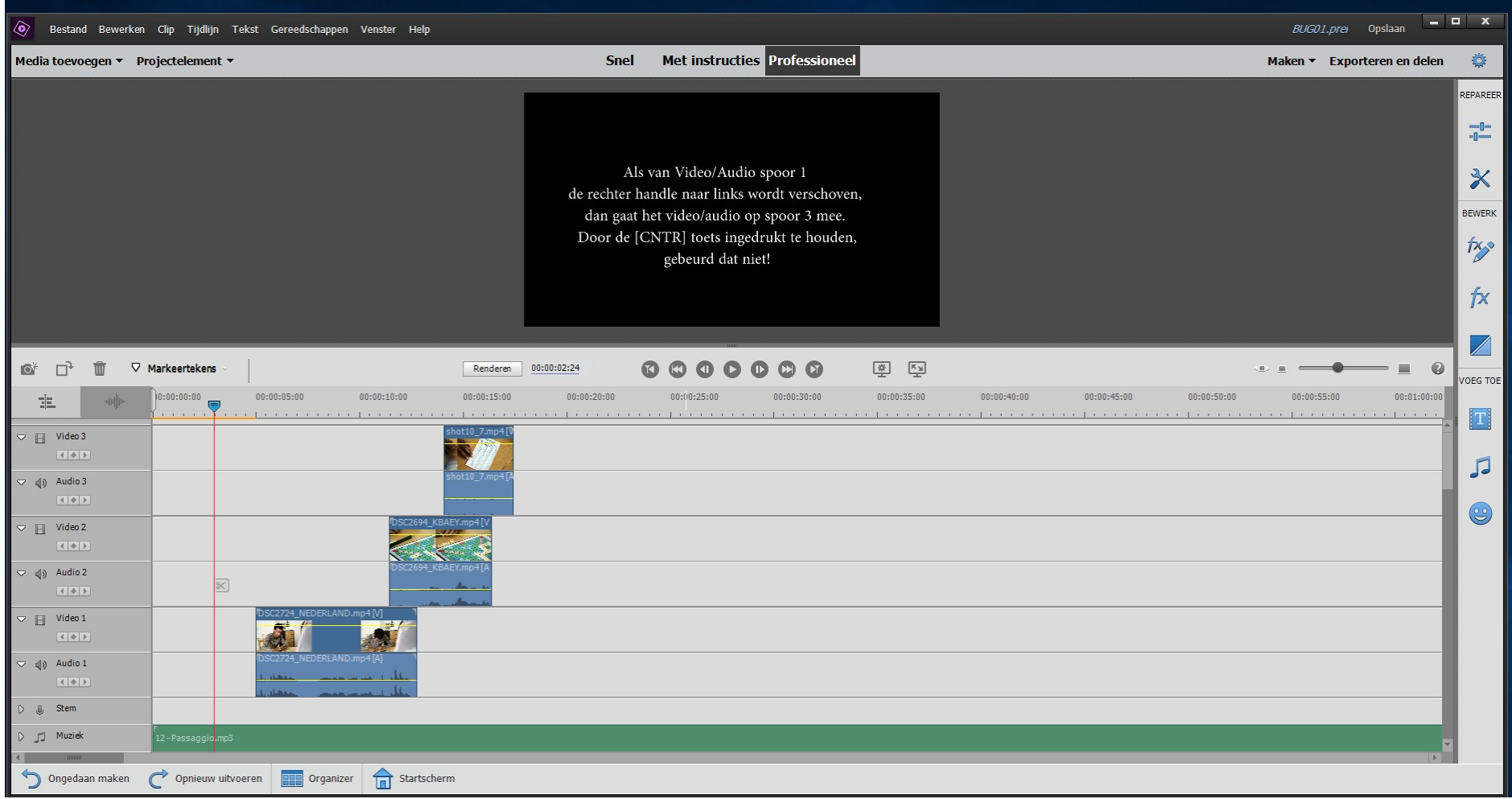

Als van Video/Audio spoor 1 de rechter handle naar links wordt verschoven, dan gaat het video/audio op spoor 3 mee. Ik heb de logica hiervan nog niet begrepen, maar standaard ben je in een "INSERT" mode. Premiere Elements probeert shots bij elkaar te houden. Door de [CNTR] toets ingedrukt te houden (je komt dan in een "OVERWRITE" mode), gebeurd dat niet! Lau Hopmans, 20 januari 2019.